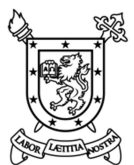

Universidad de Santiago de Chile

Facultad de Ingeniería

Departamento de Ingeniería Mecánica

# Sistemas Modernos de Manufactura

# Segunda Prueba Parcial 29 de Junio de 2017

Nombre: \_\_\_\_\_\_\_\_\_\_\_\_\_\_\_\_\_\_\_\_\_\_\_\_\_\_\_\_\_\_\_\_\_\_\_\_\_\_\_\_\_\_\_\_\_\_\_\_\_\_\_\_\_\_\_\_\_\_\_\_\_\_\_\_\_\_\_\_\_\_\_\_\_\_\_\_\_\_\_

Problema 1. (4.0 Pts.) Se desea generar un código G capaz de dibujar estrellas con diferentes cantidades de puntas, como se puede ver en la figura adjunta. Las estrellas están compuestas por dos polígonos regulares de igual cantidad de lados. El diámetro que circunscribe a cada polígono está definido por parámetros y para formar la estrella regular un polígono está rotado respecto al otro. Una punta de la estrella siempre apuntará en la dirección del eje Y positivo.

## Parte A (1.0 Pt.):

Se define como código para llamar al programa al siguiente formato:

## G65 P8998 A\_\_\_ B\_\_\_ C\_\_;

Dónde:

A: Diámetro de la circunferencia mayor.

B: Diámetro de la circunferencia menor.

C: Número de lados del polígono.

## Parte B (3.0 Pts.):

Se desea en este caso fresar las estrellas obtenidas en la parte anterior, adicionalmente se define que en las puntas de las estrellas, estas tendrán radios. Estos radios son independientes del diámetro de la fresa utilizada.

 Se define como código para llamar al programa al siguiente formato:

G65 P8999 A B C D ;

Dónde:

- A: Diámetro de la circunferencia mayor.
- B: Diámetro de la circunferencia menor.
- C: Número de lados del polígono.
- D: Radio deseado en la punta de la estrella.

En este caso asumir que la fresa debe recorrer la línea descrita, no considerar compensación.

Las estrellas siempre estarán centradas respecto al cero pieza.

Sea ordenado para responder y considere incluir diagramas de trayectorias y hojas de secuencia de operaciones si le parece pertinente.

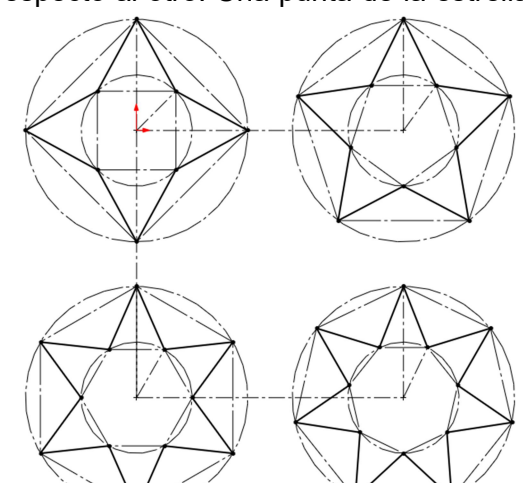

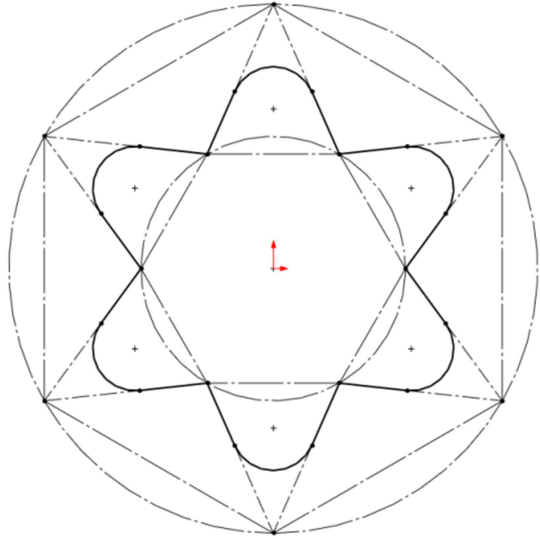

Para responder las preguntas, debe especificar claramente las posiciones de los cero pieza y las herramientas a utilizar, si necesita herramientas adicionales a las descritas, especifíquelas.

Problema 2. (2.0 Pts.) Se desea programar un microcontrolador para controlar el llenado de un estanque, para esto se dispone de dos sensores de nivel llamados S\_NIVEL\_BAJO, que se activa cuando el nivel del contenedor está bajo el mínimo y S\_NIVEL\_ALTO que se activa cuando el nivel del estanque está por sobre el nivel máximo. Ambos sensores cuentan con un circuito interno que elimina la transición del interruptor y entregan una señal limpia. Adicionalmente se cuenta con un relé que está conectado a una bomba, esta bomba está conectada a una fuente de agua inagotable. Como se puede observar en la figura todos los dispositivos mencionados están conectados al puerto B, la documentación de dicho puerto se encuentra a continuación

Desarrolle un código en lenguaje C para mantener siempre el estanque con una cota de agua aceptable que se encuentre entre los sensores de nivel.

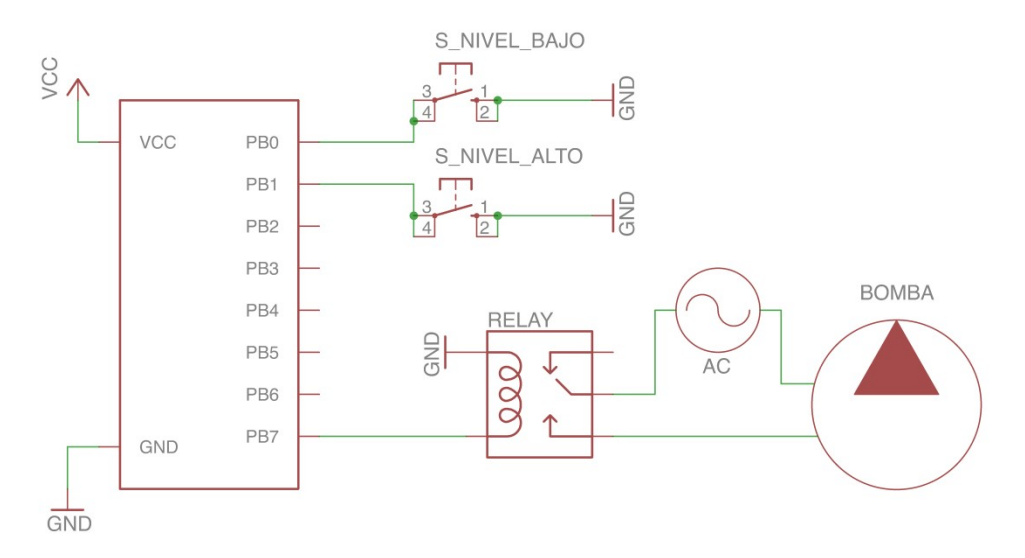

### PORTB – Registro de datos puerto B

Cuando un pin del puerto B está configurado como salida el valor lógico corresponde al valor del pin en el registro PORTB, en caso de estar configurado como entrada un bit activo implica activar el pull-up en el pin físico.

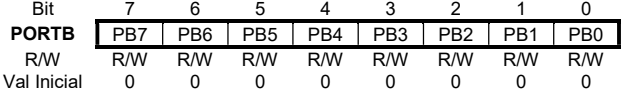

#### DDRB – Registro de dirección del puerto B

Un valor lógico de 1 implica que el pin está configurado como salida, un valor 0 significa que el pin está configurado como entrada.

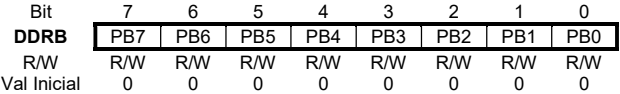

#### PINB – Registro de estado del puerto B

Los valores del registro PINB dependen de los valores lógicos de cada uno de los pines físicos.

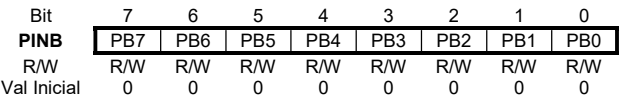

Para responder las preguntas, debe especificar claramente las posiciones de los cero pieza y las herramientas a utilizar, si necesita herramientas adicionales a las descritas, especifíquelas.

Sea ordenado para responder y considere incluir diagramas de trayectorias y hojas de secuencia de operaciones si le parece pertinente.

| Letra                                        | N° de Var | Letra | N° de Var | Letra | N° de Var |
|----------------------------------------------|-----------|-------|-----------|-------|-----------|
| Α                                            | #1        |       | #4        |       | #20       |
| B                                            | #2        |       | #5        |       | #21       |
| С                                            | #3        |       | #6        |       | #22       |
| D                                            | #7        | м     | #13       | W     | #23       |
| E.                                           | #8        | Q     | #17       | X     | #24       |
| F                                            | #9        | R     | #18       |       | #25       |
| H                                            | #11       | S     | #19       |       | #26       |
| .<br>$ -$<br>.<br>.<br>$\sim$<br>.<br>$\sim$ |           |       |           |       |           |

Nota: Si una letra no se ingresa, el valor de la variable será 0